#### MODELAGEM:

## OBJETIVOS:

- Relacionar as variáveis dos terminais elétricosdo dispositivo para prever seu comportamento.

- Obter modelos que se usam para equações de projeto e análise manual.

Compromisso de um modelo:

QUALIDADE DE APROXIMAÇÃO vs. **COMPLEXIDADE** 

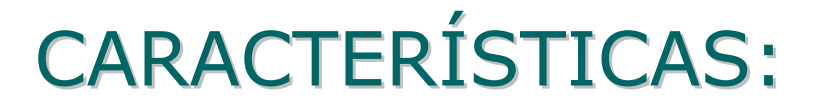

- As características elétricas dependem das variáveis geométricas e/ou físicas do dispositivo.

- As variáveis que aparecem nas equações serão variáveis de processo e de projeto.

-O projetista tem controle de: parâmetros de projeto.

- O projetista NÃO tem controle de: parâmetros de processo.

# PARA MODELAR É NECESSÁRIO:

- Desenvolver os modelos analiticamente baseados em princípios físicos.

Modificar empiricamente as expressões resultantes.

### MODELO EM DC E AC:

- MODELO EM DC: Relação matemática ou numérica entre voltagens e correntes dos terminais do dispositivo a baixas frequências.

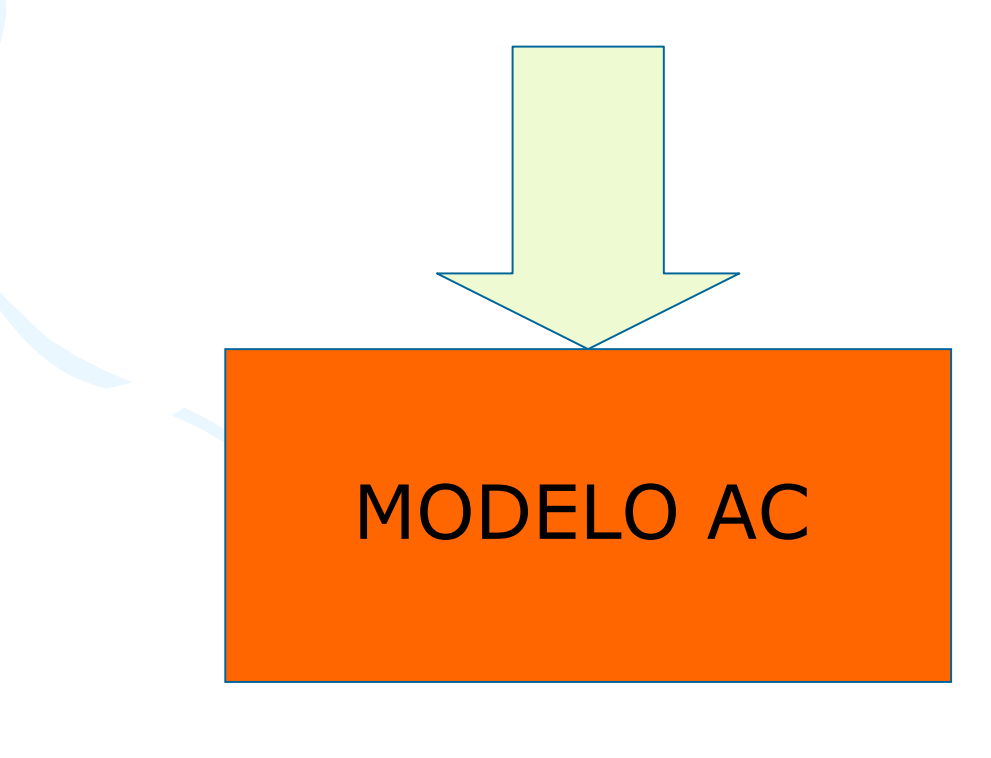

### MODELO EM AC:

- Aqui, os sinais de entrada, na maioria das vezes são senóides de pequena amplitude .

- Para aplicações de pequeno sinal, normalmente se projeta para que o dispositivo se comporte linearmente.

- Isto se consegue restringindo os sinais a uma região pequena para obter uma aproximação linear.

#### MODELAGEM DO TRANSISTOR MOS:

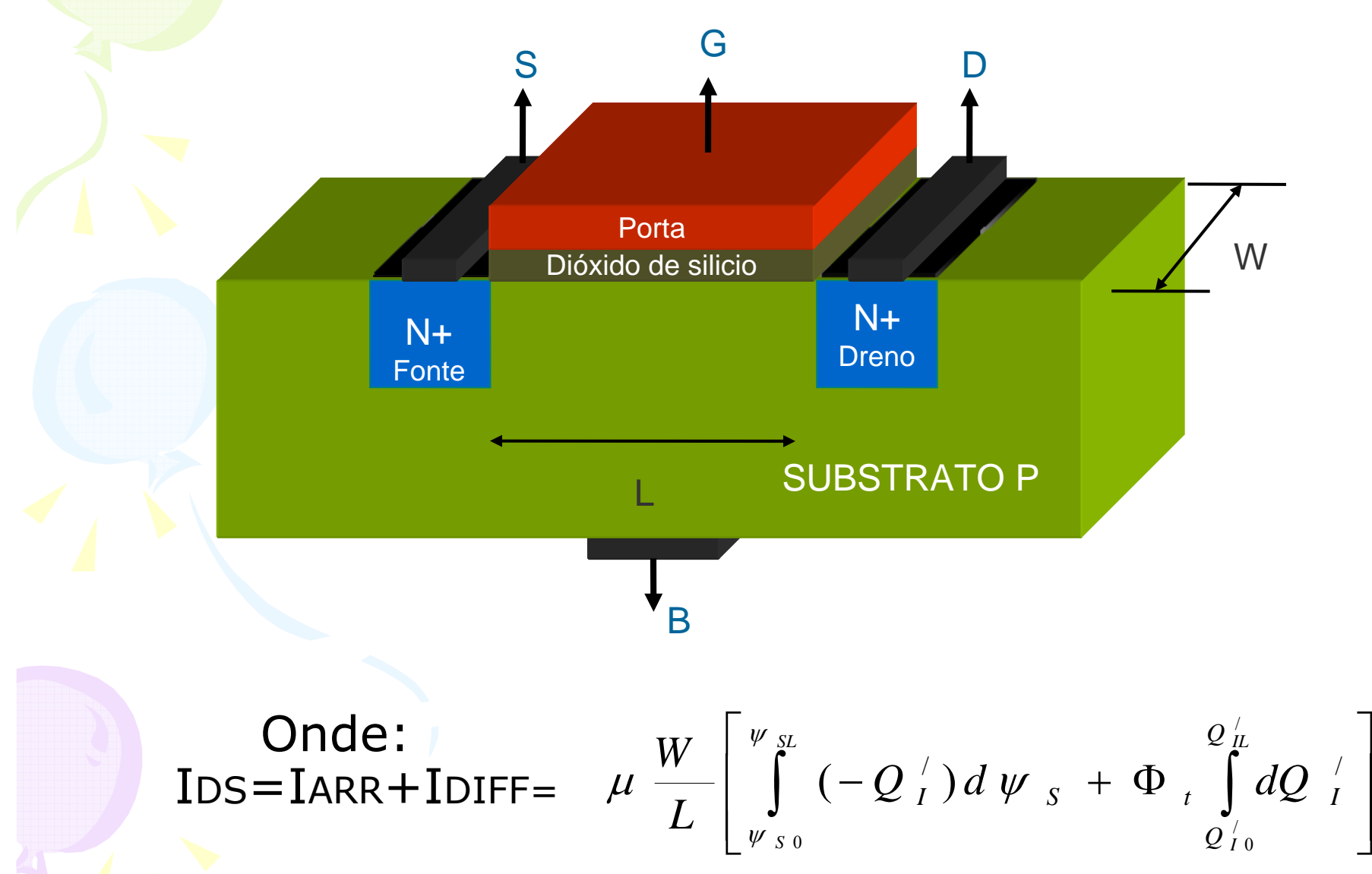

#### COMPORTAMENTO DE ID vs. VGS

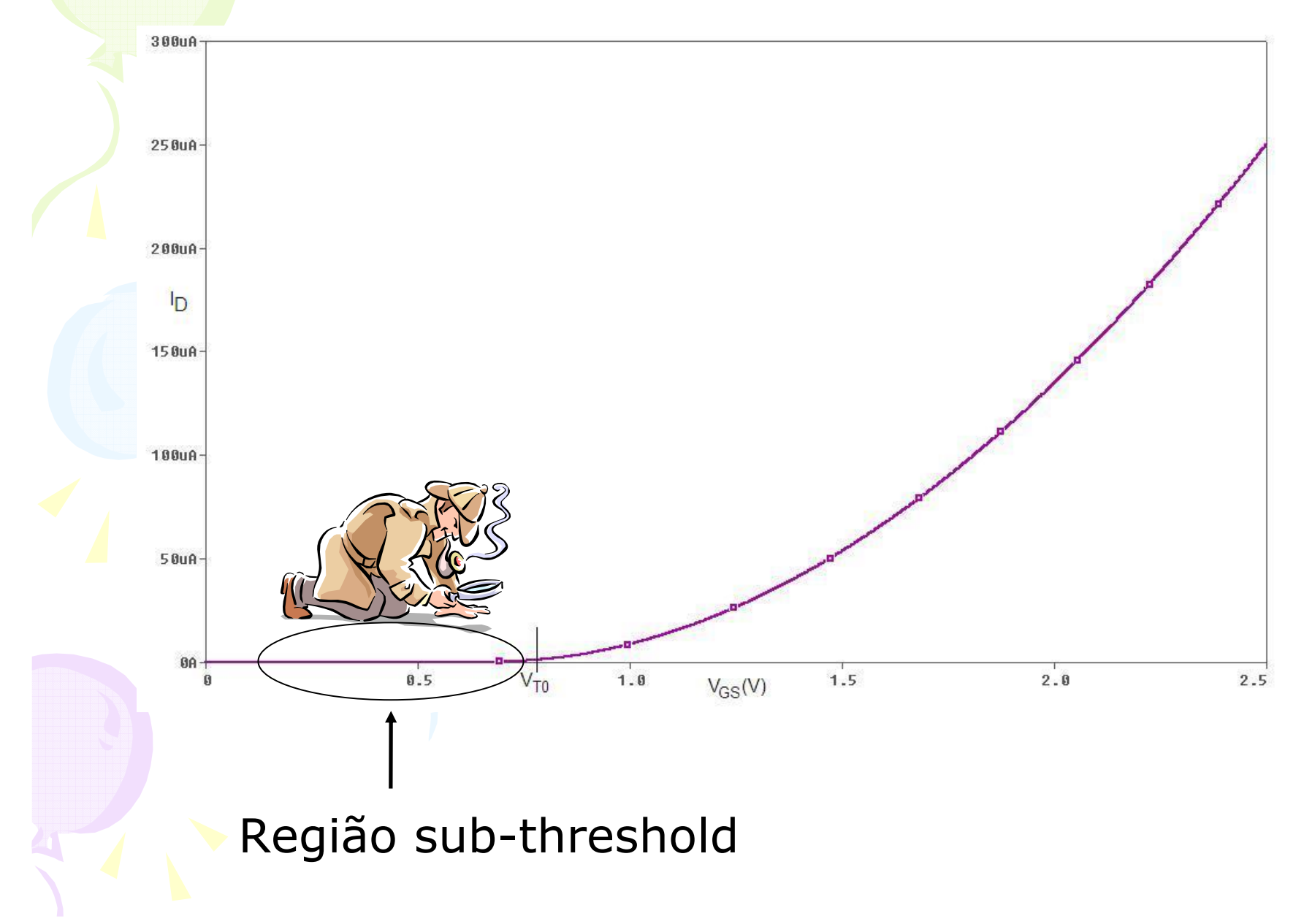

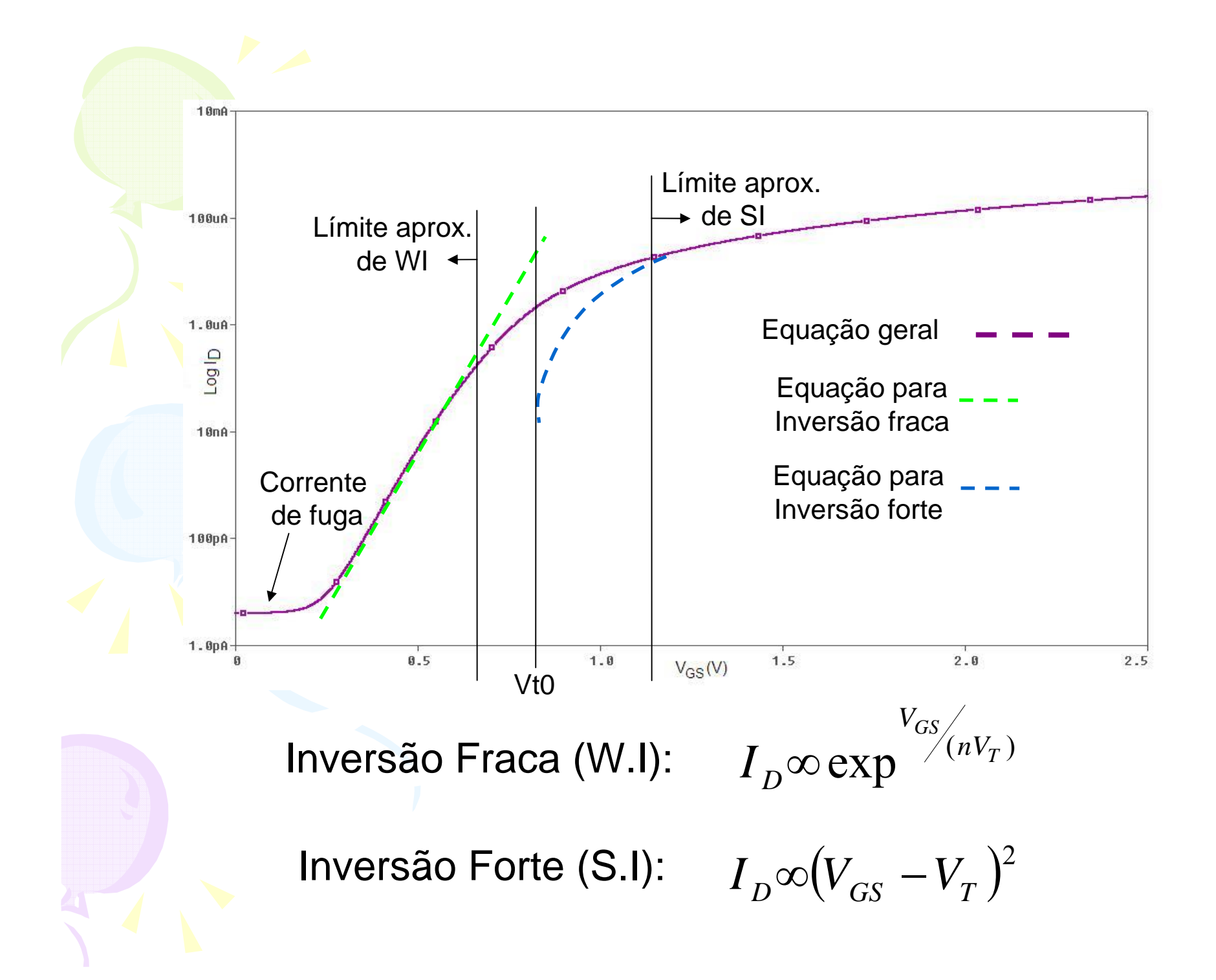

# SÍMBOLOS ELÉTRICOS E LAYOUT:

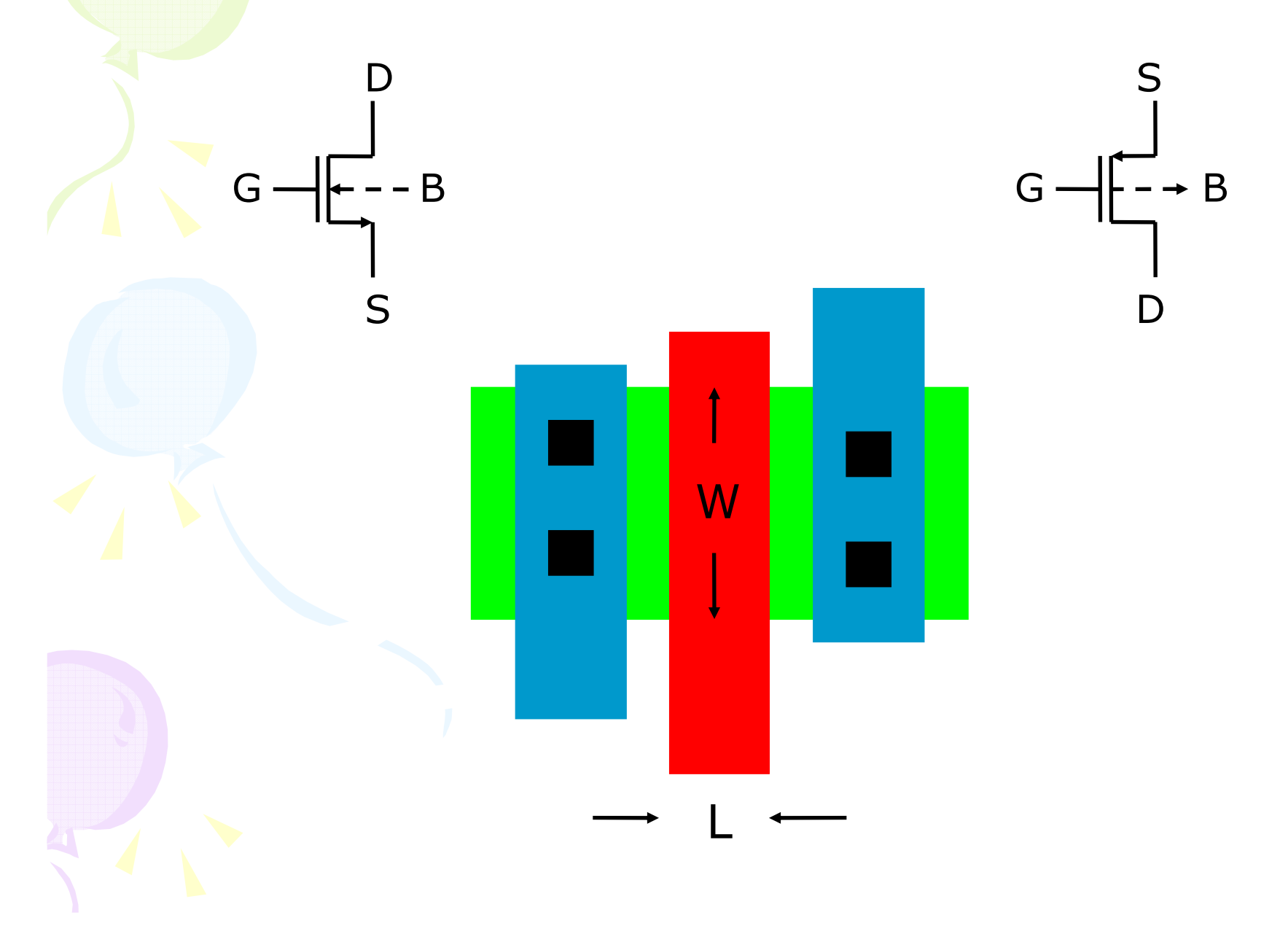

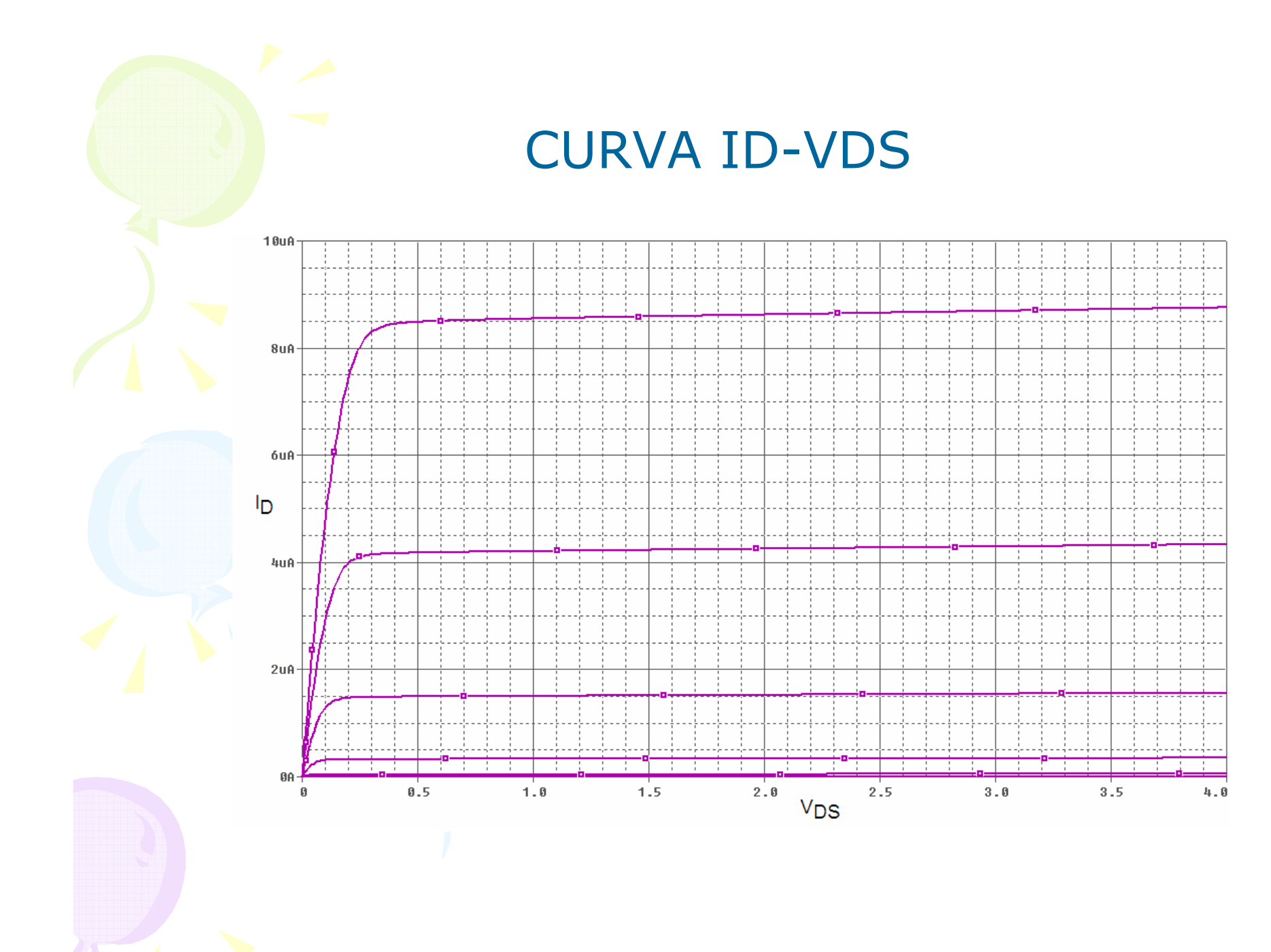

## 1.- REGIÃO DO TRIODO:

- Zona linear ou ôhmica.
- -Aplicação: Resistência controlada por voltagem.

2.- REGIÃO DE SATURAÇÃO:

-Aqui se consegue a amplificação!.

3.- REGIÃO LIMITE:

-Limite entre a região do triodo e a saturação:

VDS=VGS-VT

## 1.- EQUAÇÃO PARA O TRIODO (MOS N):

$$
I_{D} = \frac{K^{'}W}{L} \left[ (V_{GS} - V_{t}) - \frac{V_{DS}}{2} \right] V_{DS}
$$
  

$$
V_{GS} > V_{t}
$$
  

$$
0 < V_{DS} < V_{GS} - V_{t}
$$

2.- EQUAÇÃO PARA A SATURAÇÃO (MOS N):

$$
I_{D} = \frac{K'W}{2L} (V_{GS} - V_{t})^{2}
$$
  

$$
V_{DS} > V_{GS} - V_{t}
$$
  

$$
V_{GS} > V_{t}
$$

## ONDE:

Parâmetros de Projeto:

L,W: Comprimento e Largura do canal .

Parâmetros de processo:

- K: transcondutância=UCox
- -U: mobilidade de elétrons (lacunas).
- -Cox: Capacitância do óxido.
- -

$$
V_t: \text{Voltagem threshold.}
$$

$$
V_t = V_{T0} + \gamma \left( \sqrt{2\phi_p + V_{BS}} - \sqrt{2\phi_P} \right)
$$

 $V_{BS}$ : voltagem body-source.  $V_{\text{TO}}$ : voltagem threshold para  $V_{\text{BS}}=0$ .

- $\gamma$ : Parâmetro para o substrato.
- Φ: potencial na superfície em inversão forte.

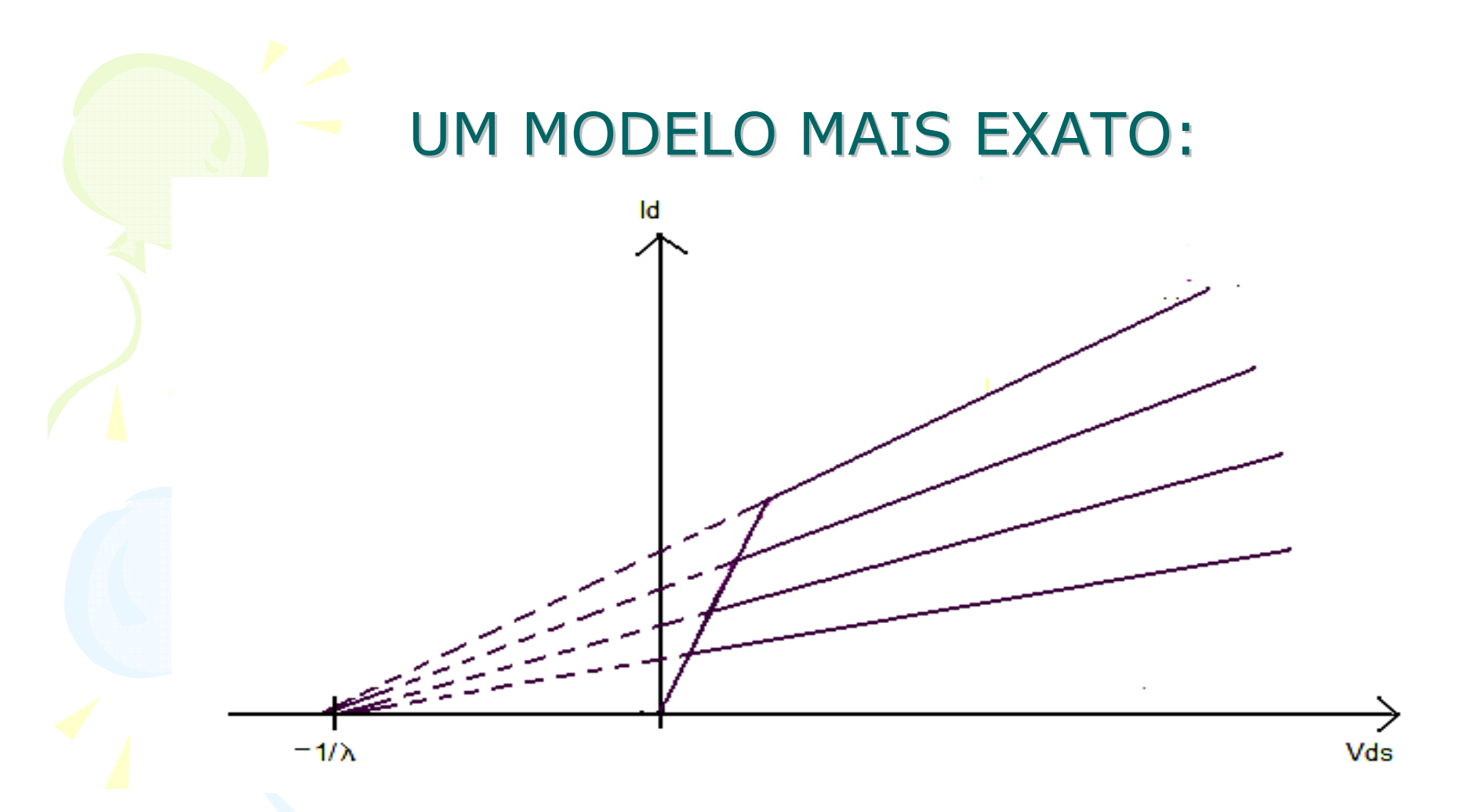

λ: Fator de modulação do comprimento do canal.

-A equação completa será:

$$
I_D = \frac{K^{'W}}{2L} (V_{GS} - V_t)^2 (1 + \lambda V_{DS})
$$

## MODELO DE PEQUENO SINAL (AC):

- -Usado para pequenas voltagens na entrada do MOS.
- -Normalmente são senóides de pequena amplitude.
- -Estas senóides de entrada serão as que amplificarão.

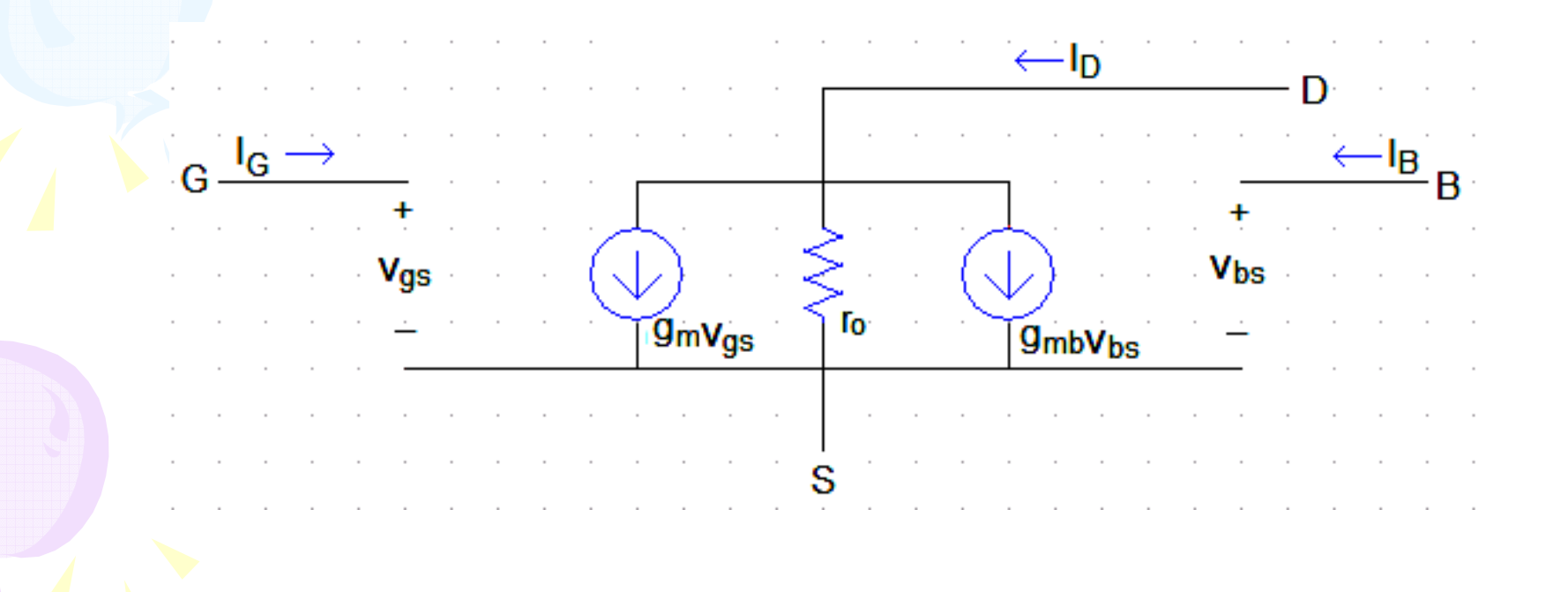

# RESUMO DE PARÂMETROS (PS):

Transcondutância: g

$$
I_{\rm m} = \frac{2I_{\rm D}}{V_{\rm GS} - V_{\rm t}} = \sqrt{2Kn' \frac{W}{L}} I_{\rm D}
$$

#### Transcondutância do substrato:

 $\mathrm{g}_{\,\mathrm{mb}}=\mathrm{\eta}\mathrm{g}_{\,\mathrm{m}}$ =

donde : 
$$
\eta = \frac{\gamma}{2\sqrt{2\varphi - V_{BS}}} = 0.1 - 0.3(\text{tip})
$$

Admitância de saída:

$$
g_{ds} = \lambda |I_D|
$$
  

$$
g_{ds} = \frac{1}{r_{ds}} = \frac{1}{r_0} = \frac{1}{\left(V_A / \frac{1}{r_D}\right)}
$$

V<sub>A</sub> = Voltaje de Early

## MODELO EM FREQUÊNCIA E PEQUENO SINAL:

Quando se trabalha em frequência:

- O modelo a PS deverá expandir devido às capacitâncias parasitas formadas nas estruturas MOS.

-Essas capacitâncias se dividem em dois grupos:

1.- Capacitores parasitas "sanduiche". 2.- Capacitores parasitas formados pela separação de cargas associadas às junções PN.

### CAPACITORES PARASITAS NO MOS:

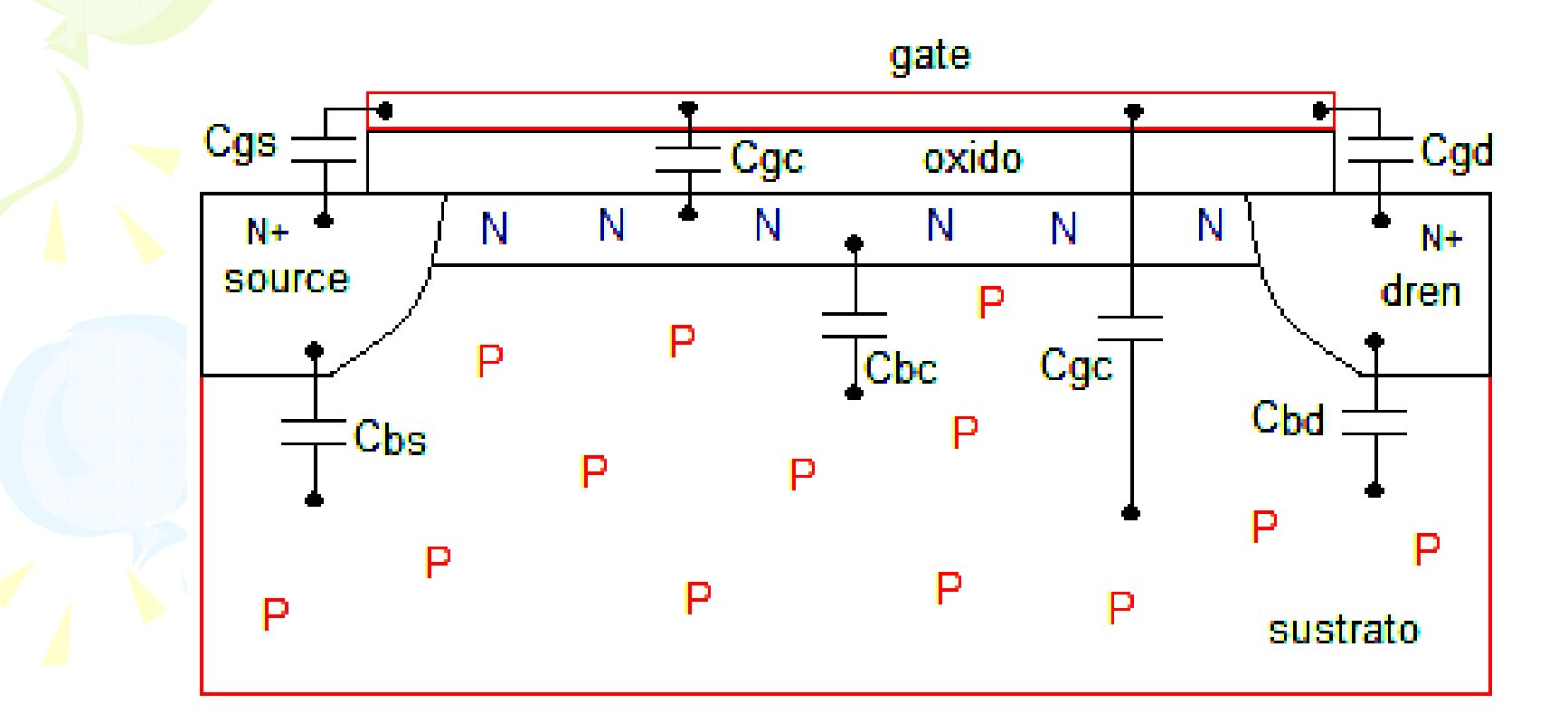

1º Grupo: Cgd, Cgc, Cgs, Cgb. 2º Grupo: Cbd, Cbs, Cbc.

## MODELO DE CIRCUITO EM FREQUÊNCIA E PEQUENO SINAL:

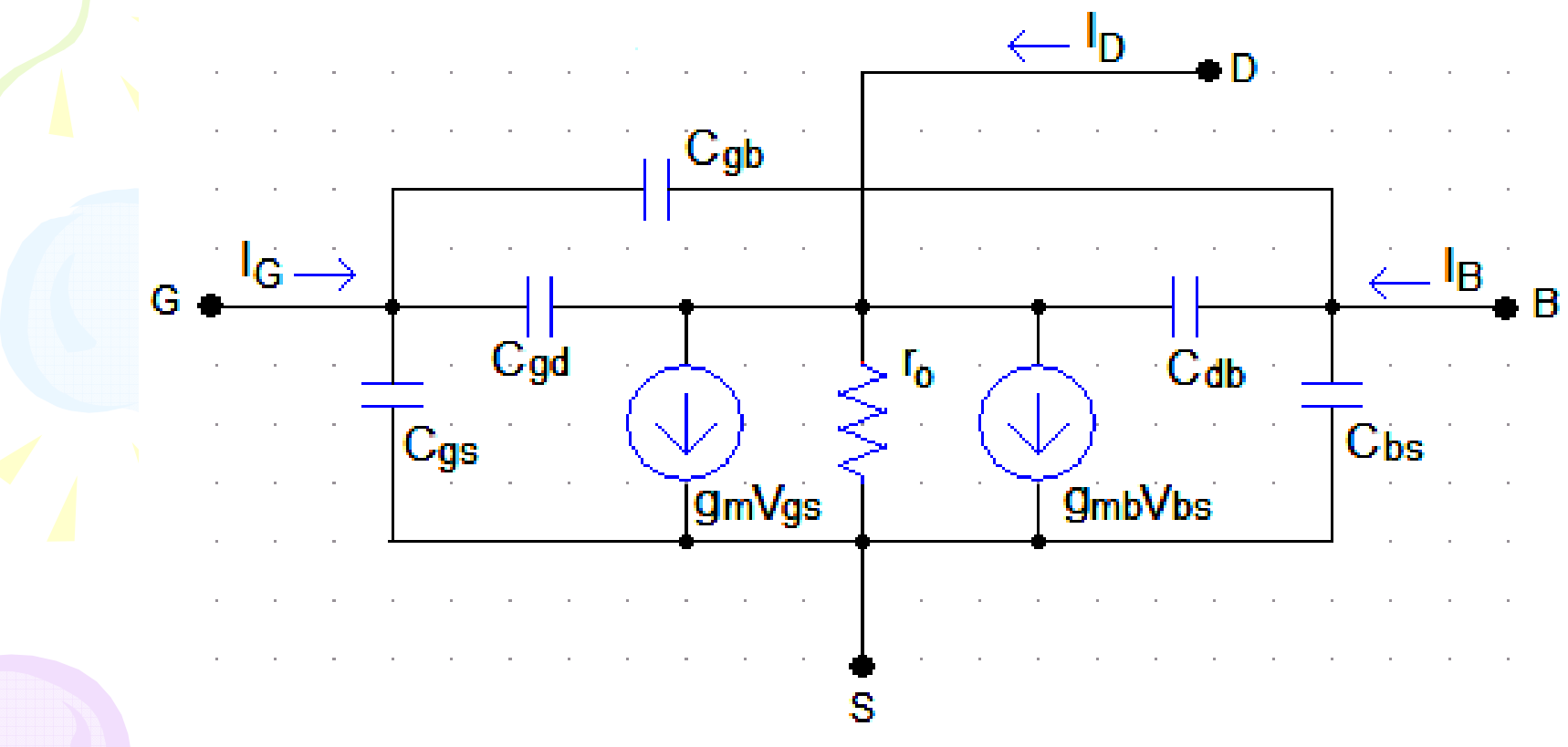

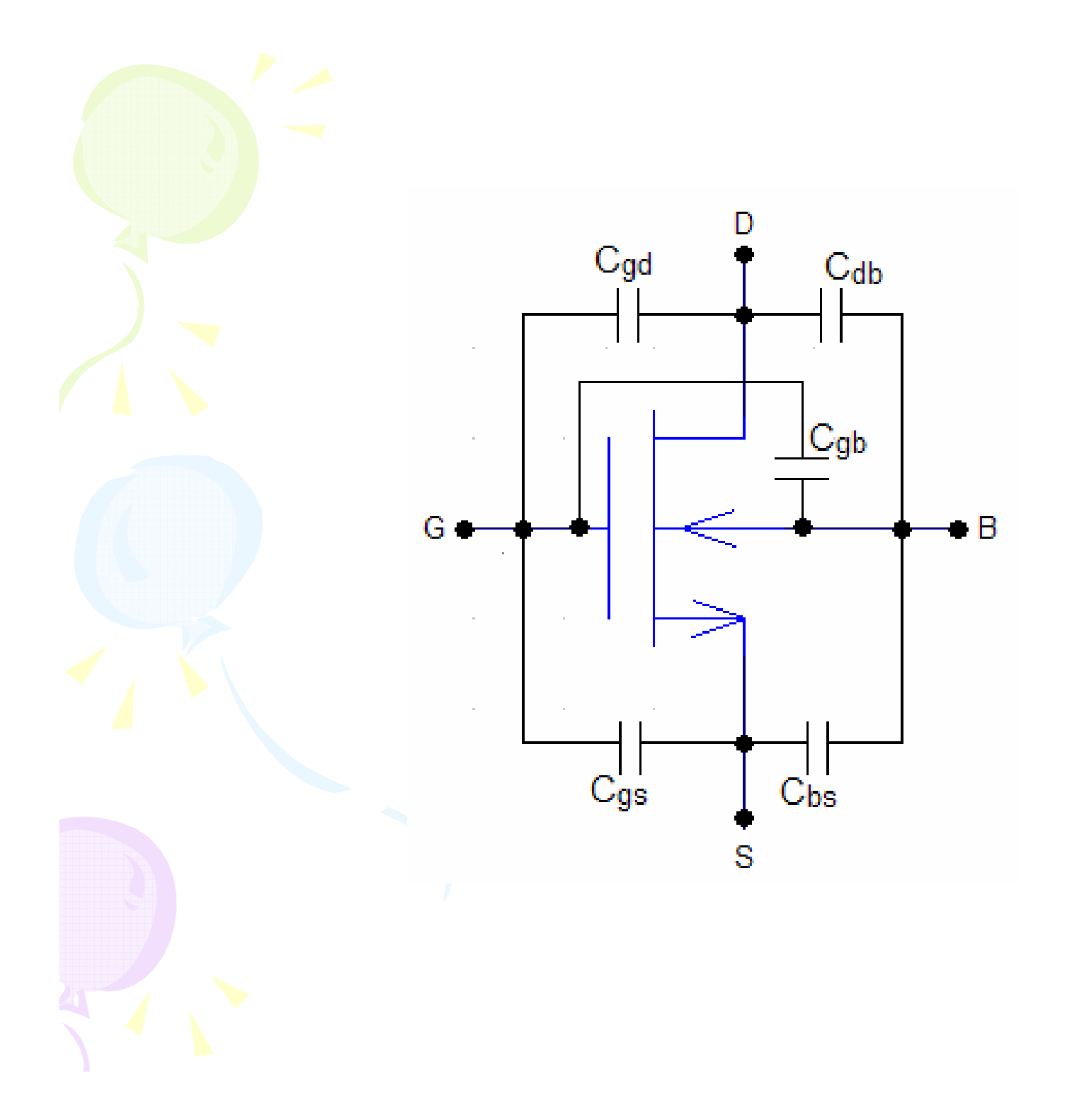

## RUIDO:

### - RUIDO TÉRMICO:

-

-Ruido térmico en la región del tríodo:

$$
\text{Vn}^2 = \frac{4KT}{Rfet} \Delta f
$$

Ruido térmico en la región de saturación:

$$
\overline{V_{nT}}^2 = \frac{8KT}{3g_m} \Delta f
$$

La densidad espectral estará dada por:  $S = \frac{V_{nT}}{nT}$ 

$$
= \frac{\overline{V_{nT}}^2}{\Delta f}
$$

RUIDO FLICKER (1/f): RUIDO FLICKER (1/f):

$$
\overline{\text{Vn}_{\frac{1}{f}}^{2}} = \frac{K}{C_{ox} WL} \frac{\Delta f}{f}
$$

-La densidad espectral estará dada por:

$$
S = \frac{\overline{V_{nT}}^2}{\Delta f}
$$

- Ruido de entrada total:

$$
\overline{V_{in}^2} = \overline{V_{nT}^2} + \overline{V_{nf}^2} = \frac{8KT}{3g_m} \Delta f + \frac{K}{C_{OX} WL} \frac{\Delta f}{f}
$$

# RUIDO EN FUNCIÓN DE LA FRECUENCIA:

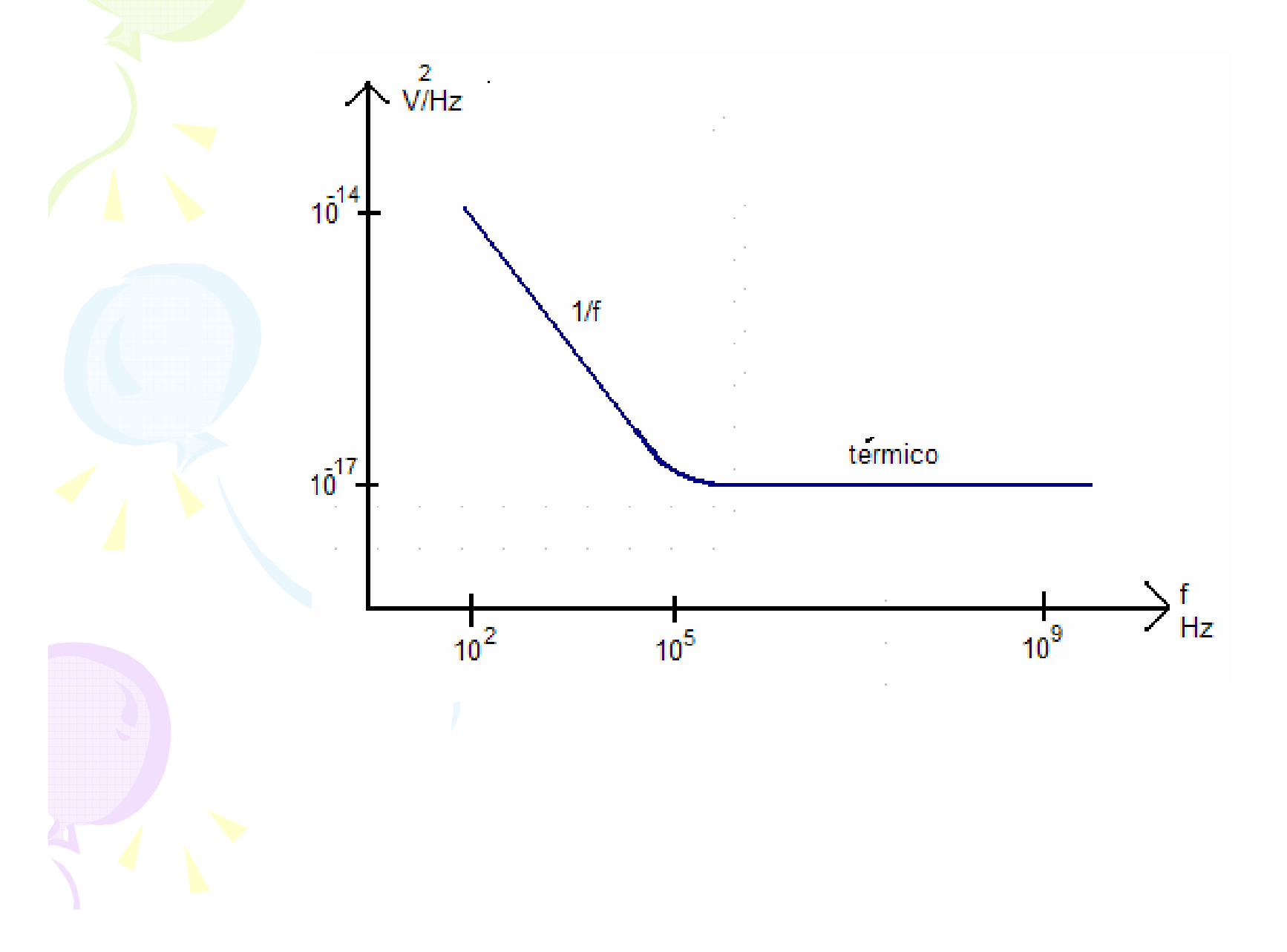